# $\mathbf{O}$

Wi-Fi Controller User Manual

# **ONE RULE ALL**

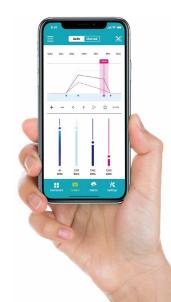

# Wi-Fi Controller Overview

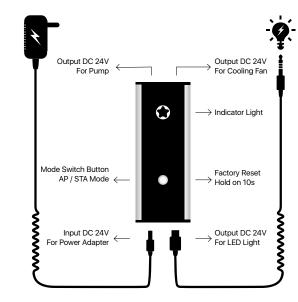

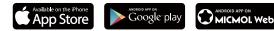

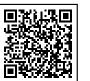

## Download APP

Compatible with iOS and Android.

Search "MicMol" from Apple Store and Google Play to download directly.

#### Indicator Light Information

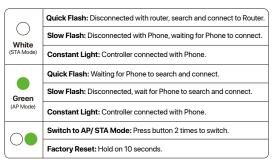

STA Mode - Controller connect to Home Router (Support Multiple devices connect and control)

MicMol

6

Add Device

Open MicMol App

Video

Tutorials

to Add Device

+

#### AP Mode - Controller connect to Phone Wi-Fi (Can't use Router's Wi-Fi or Cellular data temporarity)

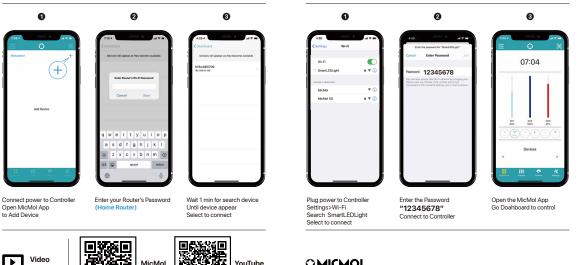

### 

YouTube

© 2012~2020 MicMol Limited. All rights reserved. For more information, please visit www.micmol.com/app.html.